# Package 'iheiddown'

May 13, 2022

<span id="page-0-0"></span>Title For Writing Geneva Graduate Institute Documents

Description A set of tools for writing documents

according to Geneva Graduate Institute conventions and regulations. The most common use is for writing and compiling theses or thesis chapters, as drafts or for examination with correct preamble formatting. However, the package also offers users to create HTML presentation slides with 'xaringan', complete problem sets, format posters, and, for course instructors, prepare a syllabus. The package includes additional functions for institutional color palettes,

an institutional 'ggplot' theme, a function for counting manuscript words, and a bibliographical analysis toolkit.

Date 2022-05-12

Version 0.9.3

URL <https://github.com/jhollway/iheiddown>

BugReports <https://github.com/jhollway/iheiddown/issues>

**Depends**  $R (= 3.5.0)$ 

License MIT + file LICENSE

Imports bookdown, dplyr, ggplot2, rmarkdown, xaringan, crayon, pdftools, rlang, servr, readr, rstudioapi, tibble, tidytext, bib2df, stringr, fs, usethis, gender, pagedown

Encoding UTF-8

RoxygenNote 7.1.2

Suggests testthat, kableExtra, knitr, DT, leaflet, remotes, modelsummary, gt

VignetteBuilder knitr

NeedsCompilation no

Author James Hollway [aut, cre, cph] (<<https://orcid.org/0000-0002-8361-9647>>), Bernhard Bieri [ctb] (<<https://orcid.org/0000-0001-5943-9059>>)

Maintainer James Hollway <james.hollway@graduateinstitute.ch>

Repository CRAN

Date/Publication 2022-05-13 07:20:05 UTC

## <span id="page-1-0"></span>R topics documented:

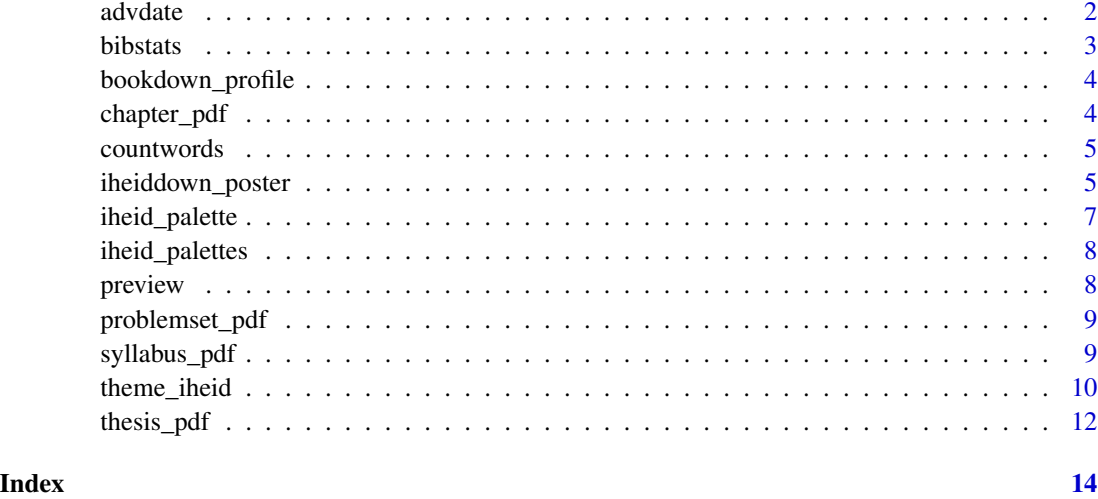

advdate *Advance dates by week*

#### Description

This function takes a start date, e.g. of a course, and advances it by a number of weeks. This function is used in the syllabus template.

#### Usage

```
advdate(startdate, week)
```
#### Arguments

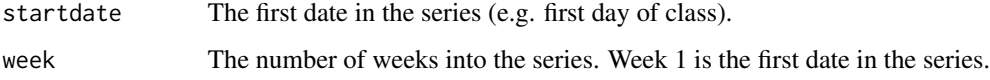

#### Value

A vector of dates in the format "dd mmm" in parentheses.

### Examples

```
advdate("2021-06-23", 1:3)
```
<span id="page-2-0"></span>

These functions are useful for calculating salient statistics on the bibliographies used for dissertations or syllabi. They include the following functions/metrics:

#### Usage

```
percent_female(bib_file, rmd_file, by = c("author", "publication"))
mean_year(bib_file, rmd_file)
mean_pages(bib_file, rmd_file)
total_pages(bib_file, rmd_file)
```
#### Arguments

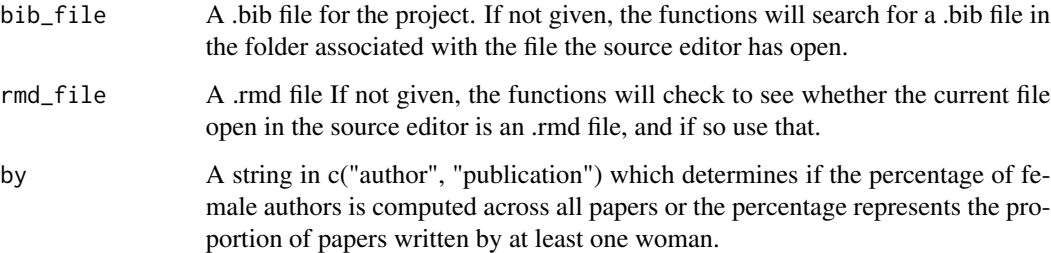

#### Details

- percent\_female() Displays the percentage of authors in a .bib file that are female. See the {gender} package for more details.
- mean\_year() Displays the average year of publication of the items in a given .bib file.
- mean\_pages() Displays the average number of pages of the items in a given .bib file.

total\_pages() Displays the total number of pages of all items in a given .bib file.

#### Value

Prints a summary statistic (e.g. mean or proportion)

<span id="page-3-0"></span>bookdown\_profile *Manage iheiddown profile*

#### Description

This RStudio Addin opens up the ~/\_bookdown.yml file for users to edit. If the file doesn't exists, it will create one.

#### Usage

bookdown\_profile()

#### Value

Opens or creates a bookdown profile YAML file for the current thesis.

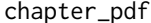

Creates an R Markdown PDF Thesis chapter

#### Description

This function can be used in the header of each constituent chapter of an IHEID thesis to output a draft version of the chapter for proofreading or sending to your supervisor.

#### Usage

chapter\_pdf(input, ...)

#### Arguments

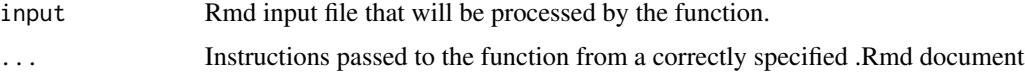

#### Value

A modified pdf\_document based on the IHEID Thesis LaTeX template

#### Examples

## Not run: knit: iheiddown::chapter\_pdf

## End(Not run)

<span id="page-4-0"></span>

This function takes a path to a .Rmd file and returns a word count. For best results each sentence should start on a new line. Inline code chunks should also start on a new line.

#### Usage

```
count_words(file)
count_words2(file)
```
#### Arguments

file A path to a .Rmd file

#### Value

A scalar representing the number of words in the document.

#### Examples

```
rmarkdown::draft(file = "test", template = "html_vignette",
package = "rmarkdown", create_dir = TRUE, edit = FALSE)
iheiddown::count_words("test/test.Rmd")
unlink("test", recursive = TRUE)
```
iheiddown\_poster *Posterdown inspired HTML posters*

#### Description

These functions render different versions of the original {posterdown} templates with a little IHEID twist to them. All exports are in HTML format. You can save them by printing them to PDF via a modern browser.

The output format poster\_betterland() mimics the style of the BetterPoster movement from twitter with an IHEID twist.

The output format poster\_betterport() mimics the style of the BetterPoster movement from twitter with an IHEID twist.

#### Usage

```
iheiddown_poster(
  ...,
 template = system.file("rmarkdown", "templates", "iheiddown_poster", "resources",
    "template.html", package = "iheiddown"),
 css = NULL
\lambdaiheiddown_betterland(
  ...,
 template = system.file("rmarkdown", "templates", "iheiddown_betterland", "resources",
    "template.html", package = "iheiddown"),
  \text{css} = \text{NULL}\mathcal{L}iheiddown_betterport(
  ...,
 template = system.file("rmarkdown", "templates", "iheiddown_betterport", "resources",
    "template.html", package = "iheiddown"),
 \text{css} = \text{NULL})
```
#### Arguments

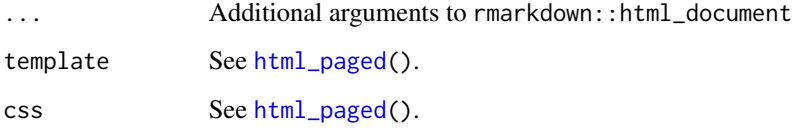

#### Value

R Markdown output format to pass to rmarkdown:: render()

#### Source

[{Posterdown}](https://github.com/brentthorne/posterdown)

#### Examples

```
## Not run:
file <- file.path(tempdir(),"foo.rmd")
rmarkdown::draft(file, template="iheiddown_poster", package="iheiddown")
```
## End(Not run)

<span id="page-5-0"></span>

<span id="page-6-1"></span><span id="page-6-0"></span>

These are a few color palettes useful for members of the Geneva Graduate Institute. This function calls one of three official palettes in [iheid\\_palette](#page-6-1): for the Institute, for the Centres, and for the SDGs.

#### Usage

```
iheid_palette(name, n, type = c("discrete", "continuous"))
```
#### Arguments

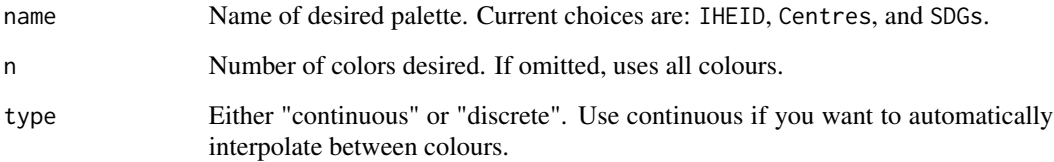

#### Value

A vector of colours.

#### Source

Adapted from <https://github.com/karthik/wesanderson/blob/master/R/colors.R>

#### Examples

```
iheid_palette("IHEID")
iheid_palette("Centres")
iheid_palette("SDGs")
# If you need more colours than normally found in a palette, you
# can use a continuous palette to interpolate between existing
# colours
pal <- iheid_palette(21, name = "Centres", type = "continuous")
image(volcano, col = pal)
```
<span id="page-7-0"></span>iheid\_palettes *Complete list of palettes*

#### Description

Use [iheid\\_palette](#page-6-1) to construct palettes of desired length.

#### Usage

iheid\_palettes

#### Format

An object of class list of length 3.

preview *Previewing rmarkdown documents*

#### Description

Use the servr package to continuously serve and reload the Rmd document. Run preview\_start() function while viewing the Rmd panel of your presentation. To stop the server, run preview\_stop().

#### Usage

```
preview_start(file_path, ...)
preview_stop(which = NULL)
```
#### Arguments

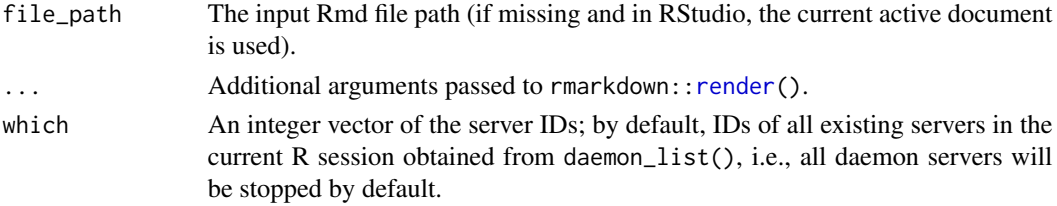

#### Value

Starts serving the current files to RStudio's Viewer pane. Stops serving the current files to RStudio's Viewer pane.

#### References

xaringan

<span id="page-8-0"></span>

This is a function called in output in the YAML of the driver Rmd file to specify using the IHEID Problem Set LaTeX template file.

#### Usage

```
problemset_pdf(input, ...)
```
#### Arguments

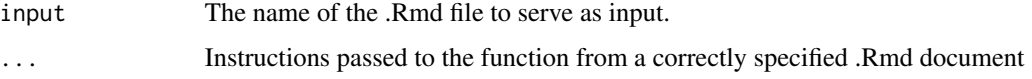

#### Value

A modified pdf\_document based on the IHEID Problem Set LaTeX template, automatically named by course and date.

#### Examples

```
## Not run:
output:
  iheiddown::problemset_pdf:
    input: "Untitled.Rmd"
    # Replace with whatever the name of this file is, e.g. "MINT001.Rmd"
```
## End(Not run)

syllabus\_pdf *Creates an R Markdown PDF Syllabus document*

#### Description

This is a function called in output in the YAML of the driver Rmd file to specify using the IHEID Syllabus LaTeX template file.

#### Usage

```
syllabus_pdf(input, ...)
```
#### <span id="page-9-0"></span>**Arguments**

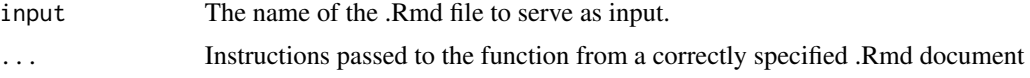

#### Value

A modified pdf\_document based on the IHEID Syllabus LaTeX template, automatically named by course and date.

#### Examples

```
## Not run:
output:
  iheiddown::syllabus_pdf:
    input: "Untitled.Rmd"
    # Replace with whatever the name of this file is, e.g. "MINT001.Rmd"
## End(Not run)
```
theme\_iheid *A ggplot2 theme for IHEID style plots. Adapted from Hrbrmstr's ipsum theme.*

#### Description

A ggplot2 theme for IHEID style plots. Adapted from Hrbrmstr's ipsum theme.

#### Usage

```
theme_iheid(
  base_family = "sans",
 base_size = 11.5,
 plot_title_family = base_family,
 plot_title_size = 18,
  plot_title_face = "bold",
  plot_title_margin = 10,
  subtitle_family = base_family,
  subtitle_size = 12,
  subtitle_face = "plain",
  subtitle_margin = 15,
  strip_text_family = base_family,
  strip_text_size = 12,
  strip_text_face = "plain",
  caption_family = base_family,
  caption_size = 9,caption_face = "italic",
  caption_margin = 10,
```
#### theme\_iheid 11

```
axis_text_size = base_size,
 axis_title_family = subtitle_family,
 axis_title_size = 9,
 axis_title_face = "plain",
 axis_title_just = "rt",
 plot_margin = margin(30, 30, 30, 30),
 grid\_col = "grey85",grid = TRUE,axis_col = iheid_palette("IHEID")["IHEIDBlack"],
 axis = FALSE,ticks = FALSE
\mathcal{L}
```
#### Arguments

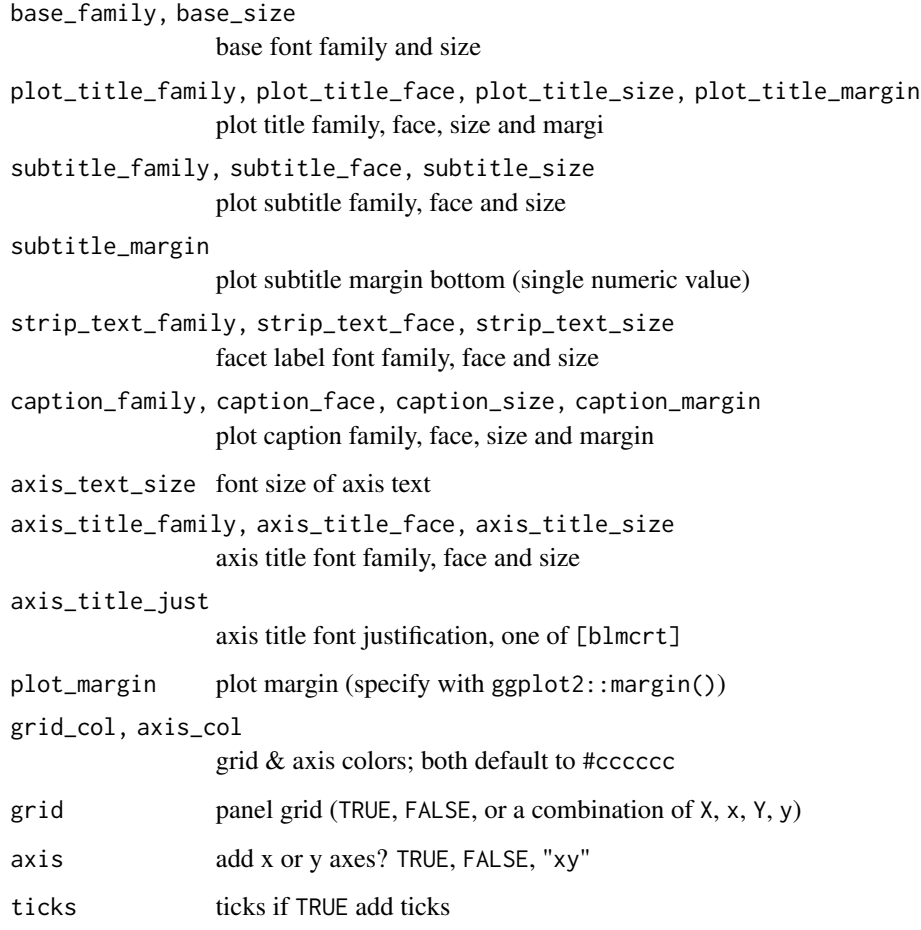

#### Value

Themes the current ggplot to current IHEID guidelines.

#### <span id="page-11-0"></span>Examples

```
library(ggplot2)
library(dplyr)
# seminal scatterplot
ggplot(mtcars, aes(mpg, wt)) +
 geom_point() +
 labs(x="Fuel efficiency (mpg)", y="Weight (tons)",
      title="Seminal ggplot2 scatterplot example",
      subtitle="A plot that is only useful for demonstration purposes",
      caption="Brought to you by the letter 'g'") +
 theme_iheid()
# seminal bar chart
count(mpg, class) %>%
 ggplot(aes(class, n)) +
 geom_col() +
 geom_text(aes(label=n), nudge_y=3) +
 labs(x="Fuel efficiency (mpg)", y="Weight (tons)",
      title="Seminal ggplot2 bar chart example",
      subtitle="A plot that is only useful for demonstration purposes",
      caption="Brought to you by the letter 'g'") +
 theme_iheid(grid="Y") +
 theme(axis.text.y=element_blank())
```

```
thesis_pdf Creates an R Markdown PDF Thesis document
```
#### Description

This is a function called in output in the YAML of the driver Rmd file to specify using the IHEID Thesis LaTeX template file.

#### Usage

thesis\_pdf(input =  $",", \ldots)$ 

#### Arguments

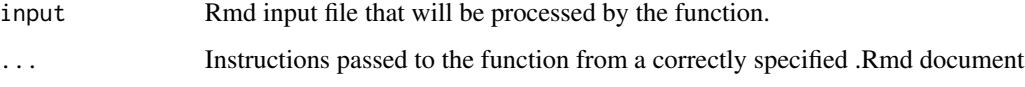

#### Value

A modified pdf\_document based on the IHEID Thesis LaTeX template

#### thesis\_pdf 13

## Examples

## Not run: knit: iheiddown::thesis\_pdf

## End(Not run)

# <span id="page-13-0"></span>Index

```
∗ colors
    iheid_palette, 7
∗ datasets
    iheid_palettes, 8
advdate, 2
bibstats, 3
bookdown_profile, 4
chapter_pdf, 4
count_words (countwords), 5
count_words2 (countwords), 5
countwords, 5
html_paged, 6
iheid_palette, 7, 7, 8
iheid_palettes, 8
iheiddown_betterland
        (iheiddown_poster), 5
iheiddown_betterport
        (iheiddown_poster), 5
iheiddown_poster, 5
mean_pages (bibstats), 3
mean_year (bibstats), 3
percent_female (bibstats), 3
preview, 8
preview_start (preview), 8
preview_stop (preview), 8
problemset_pdf, 9
render, 8
rmarkdown::render(), 6
syllabus_pdf, 9
theme_iheid, 10
thesis_pdf, 12
total_pages (bibstats), 3
```